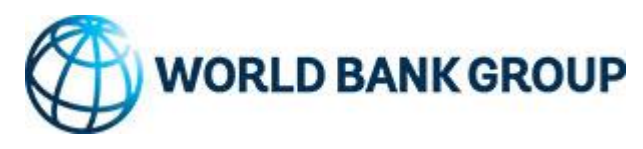

## **Main changes to PPI DB methodology**

**Sectors**: The new methodology no longer tracks purely private telecoms. Instead, it will track ICT backbone infrastructure (fiber optic cables etc) that has an active government component (eg, it is a contracting authority).

**One vs multiple projects**: In the past, many expansions, additional facilities or "groups" of projects were entered as one project with additional investment captured under investment years. This system failed to properly capture the amount of investment or projects in a given financial closure year, or the details of any subsequent investments (other than amount). Now, projects with a separate financing package, even if part of a larger project or an expansion of an old project, are entered as new projects. There is a new "related project" field in which researchers should enter the names/IDs of any related projects in the database.

**Status**: Project status has been streamlined into active, concluded, distressed, and cancelled. The database will also track status history (now, only the last updated status is recorded). Researchers should continue to check old projects to update this status for distressed, concluded or cancelled projects.

**Definition of Financial Closure:** Financial closure for greenfield/brownfield projects should be when the funding is mobilized, not when a contract is signed. Furthermore, if such financing detail is unavailable, the date entered should be construction start date, NOT after the project has been 25% constructed. There is a new "Estimated FC" box to be checked where the FC date is not known for certain.

**Private participation**: The minimum private participation has been reduced from 25% to 20%.

**Unsolicited Proposals**: Unsolicited proposals will now be an option to be checked separate from contract award method, as it's less of a contract award method than a project proposal method (unsolicited proposals may be tendered, directly negotiated or licensed). Check this box if the project was proposed by a sponsor rather than developed by the contracting authority.

**Source of Revenue**: The possible sources of revenue have been narrowed down. Researchers are now asked to select one "Main Source of Revenue" and then as many "Other Sources of Revenue" as appropriate.

**Debt Funding**: The new methodology tracks in more detail debt funding to the project. In particular, it will ask you to input each lenders' name (either from a menu or entered manually), the type of debt provider it is (commercial, multilateral, bilateral, institutional or public), whether it is local or international in the case of the project at hand, and the amount of financing. This information should be inputted here where available, even if it is captured elsewhere in the template (such as for multilateral support). It is important to have the debt providers all in one place.

**Direct and Indirect Government Support**: Government support has been split into direct and indirect government support. Direct government support is further split into capital subsidy, revenue subsidy, and in kind support. Indirect government support has all of the various guarantees, as well as the new subcategory tax deduction/government credit.

**Bilateral Support**: This new section of the template will track bilateral support, such as that coming from bilateral development agencies or export-credit agencies. The information tracked is the same as that of multilateral support. If there is a bilateral loan or equity, that should also be included in the appropriate debt provider or sponsor section.